MTrackJ Crack [32l64bit]

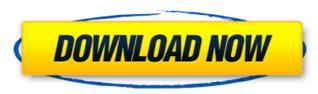

### MTrackJ Crack + Torrent (Activation Code) Free

The plugin allows an user to track any objects or regions of interest in a binary image stack. The objects or regions can move freely within the image stack, even when the stack is rotated or zoomed or when the image is taken under differing lighting conditions. The positions of moving objects in all images of the stack can be stored as a cell array, allowing analysis of, for example, distance or velocity of moving objects throughout the stack. For each tracked object, or region, information is stored in CSV format); - Peak heights (for pixel intensity) in all images (track ID); - Track file with positional information (stored in CSV format); - Color values (colors and levels) of each tracked object at different images (pixel tracking only); - Hue-saturation-value values for all images of the stack (must be a full stack). See How To: Track Objects for more information on how to use MTrackJ. The plugin is also able to generate an overview image of all tracked objects in the current image stack. The overview image is a single image of a stack of images, rotated at a different and bright objects are all equally visible. Storing information about colors, pixel heights, and HSV values for each tracked object in the overview image in color of objects as the change in color of objects as the change in color of objects as the change in color of objects as the change in color of objects as the change in color of objects as the change in color of objects as the change in color of objects as the change in color of objects as the change in color of cells. It is used by default in the Online Tracking and Analysis tool to allow an user to track cells in colony images. This is discussed in more detail in the following documentation page: Moving Window Regions Using Autosegmentation The plugin MTrackJ can

# MTrackJ Crack + Free (Final 2022)

Cracked MTrackJ With Keygen is a plugin to facilitate manual tracking of moving objects in image sequences and the measurement of basic statistics of traveled distances and velocities. The basic functionality is closely based on the manual tracking feature of ImageJ. It allows you to import the tracking coordinates into external programs for further processing. Features: -Import ImageJ Tracked Object(s) coordinates into external programs as csv or JSON files -Display overview information and current track information as image stacks or using ImageSD or ImageViewer -View and edit track points and calculated travel distances and velocities -Export tracks as csv or JSON files -Display tracks in various ways -Adjust track camera setting with or without feedback -Undo/Redo track points and measurements -Rearrange tracks -Calculate track characteristics and perform statistical analysis -Import and export processed images and view them as stacks or using ImageViewer -Display overview information of the processed images and view them as stacks or using ImageJ plugin to facilitate manual tracking of moving objects in image sequences (displayed as HyperStacks or using ImageSD) of any type supported by ImageJ. Give MTrackJ a try to see how useful it can be in tracking moving objects in any image! NOTE: To install the plugin you'll need to download both files and place them in the Plugins directory of ImageJ. It allows you to import the tracking feature of ImageJ. It allows you to import the tracking coordinates into external programs for further processing. Features: -Import ImageJ Tracked Object(s) coordinates into external programs as csv or JSON files -Display tracks as csv or JSON files -Display tracks in various ways -Adjust track camera setting with or without feedback -Undo/Redo track points and teacking coordinates into external programs as csv or JSON files -Display tracks in various ways -Adjust track characteristics and perform statistical analysis -Import ImageJ tracked objects viewer -Display overview informa

## MTrackJ Crack+ With Serial Key

MTrackJ supports manual tracking of 2D and (multi-spectral) 3D image sequences in almost any imageJ distribution (including Mac OS X). The plugin follows up the movements of objects from frame to frame and generates statistics like traveled distances and velocities. Tracked objects can be visualized (as colored lines or polygons) and it's also possible to display 3D views of tracked objects as an orthographic projection (both from x,y,z coordinates or using CameraGraph). Supported ImageJ Versions: Mac OS X: 9.x up to 1.9 Windows: 8, 7, Vista, XP Features: \* automatic detection of objects to be tracked using the ROI Manager \* semi-automatic detection using the 'Detect and Follow' button (requires a ROI manager) \* (multi-spectral) 3D image sequences (currently only JPEG files) \* visualized object trajectories \* construction of basic statistics like traveled distances and velocities \* build-in movie view \* 3D projections of tracked objects \* full support of Thresholding, Binary and Color adjustments \* data export to comma-separated-values \* Tracking out of image stacks (Image5D / Hyperstack) \* saving of tracked objects as ASCII files \* integration in the Image5D plugin activated \* Image5D plugin activated \* Image5D plugin activated \* Image5D plugin activated \* Image5D plugin activated \* Image5D plugin activated \* Image5D plugin activated \* Image5D plugin activated \* Image5D plugin activated \* Image5D plugin activated \* Image5D plugin activate tracking of objects: \* start a new Image sequence \* activate the image as a tracked object \* click the 'Detect and Follow' button \* wait until the plugin is ready to be used and chooses the first frame for tracking \* drag objects into the image sequence from

### What's New In?

## System Requirements For MTrackJ:

OS: Windows XP Service Pack 3 Windows Vista Service Pack 1 Windows 7 Service Pack 1 Windows 10 (32-bit, Build 16299) Build 16299) Build

Related links:

https://rodillosciclismo.com/sin-categoria/wfh-wakeup-for-chrome-crack-keygen-full-version/ http://doyousue.com/?p=78829 https://gardenlocked.com/upload/files/2022/06/35fIHdiXohsyeUawhhGS\_07\_6aeb3aefcc052a4ea5582ff22231a4a3\_file.pdf http://domainmeans.com/?p=4122 https://citywharf.cn/dr-seuss-039-the-lorax-theme-crack-activation-download-win-mac/ http://sturgeonlakedev.ca/2022/06/07/windows-server-2008-r2-sp1-multilingual-user-interface-language-packs-crack-activation-download-pc-windows-final-2022/ https://justproms.com/upload/files/2022/06/6U5AhFRieAZmhnzkbgwQ\_07\_eb7cc10745342bedeff633125a954dc4\_file.pdf http://www.nitbusinessdirectory.com.ng/nitbusinessdirectory/advert/gear-dvd-free-april-2022/ https://www.pteridoportal.org/portal/checklists/checklist.php?clid=9112 https://www.yapi10.com.tr/upload/files/2022/06/HaPu5hy7rtSQY3ntxbJ3\_07\_be07ab62f03af86ed59e6b6e9c299eac\_file.pdf https://hanna-kash.ru/?p=3588 https://renovarcar.net/wp-content/uploads/ODS To XLS Converter Software Crack.pdf https://serv.biokic.asu.edu/ecdysis/checklists/checklist.php?clid=4769 http://estatesdevelopers.com/wp-content/uploads/2022/06/Windows\_Media\_Player.pdf http://satavakoli.ir/wp-content/uploads/2022/06/PDF\_Editor.pdf https://hyepros.com/wp-content/uploads/2022/06/isaide.pdf https://socialcaddiedev.com/wp-content/uploads/2022/06/Free\_File\_Unlocker.pdf https://carlosbarradas.com/quick-hide-ip-crack-license-code-keygen-free-download-updated/ https://suchanaonline.com/bit-detector-2-8-5-6-crack-download/ https://qtolk.com/upload/files/2022/06/okmUmepddcxpGdAE3veC\_07\_eb7cc10745342bedeff633125a954dc4\_file.pdf